# **Want Code Quality? Just Ask**

The Art of the Code Review

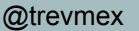

#### **Who am I?**

Trevor Lalish-Menagh

Senior Software Engineer

thePlatform

DISCLAIMER: The opinions expressed in this presentation are my own, and do not necessarily reflect those of thePlatform.

**First a note: Dunning-Kruger Effect** Illusory Superiority and Impostor Syndrome

**"The Foole doth thinke he is wise, but the wiseman knowes himselfe to be a Foole."** - William Shakespeare, *As You Like It*

#### **"Code Review," you keep using that term...**

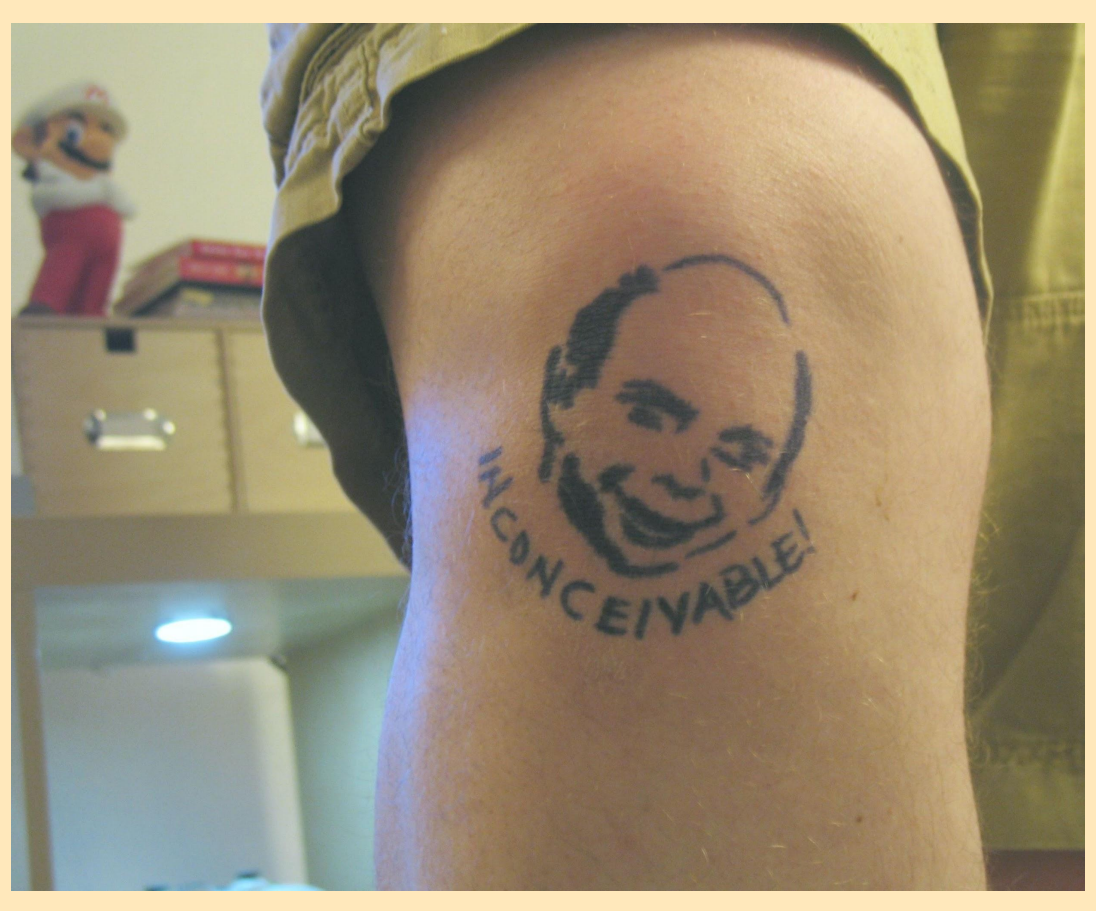

@trevmex determines and the community of the community of the community of the community of the community of the community of the community of the community of the community of the community of the community of the communi

#### **Why code review?**

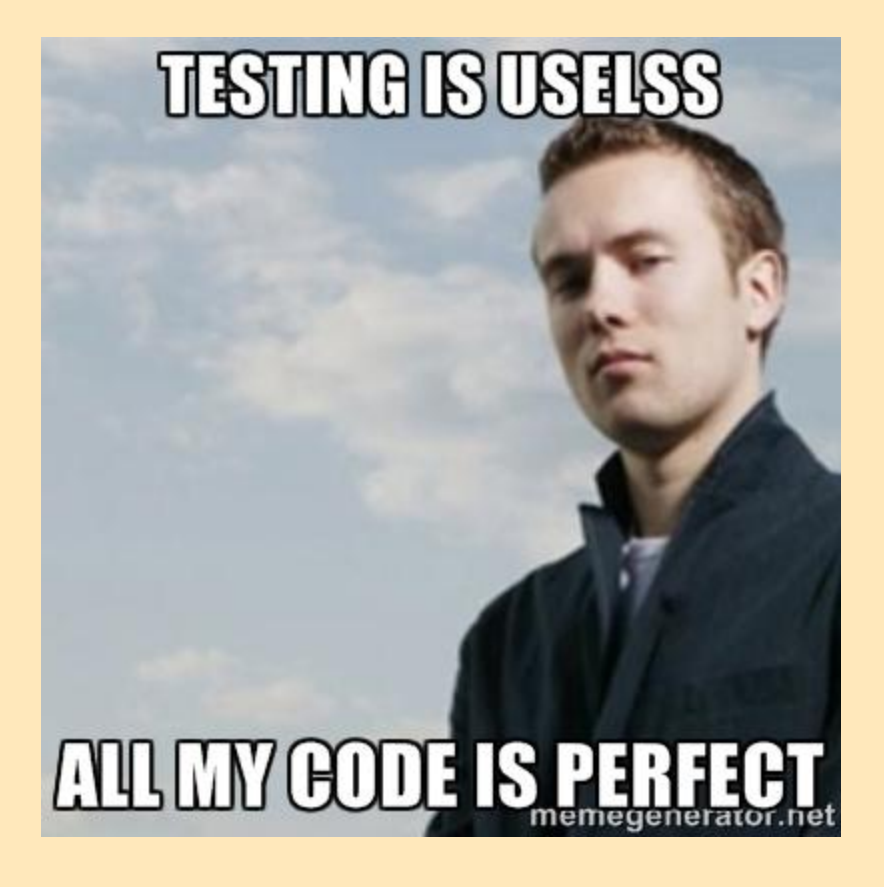

@trevmex

# **Mentorship**

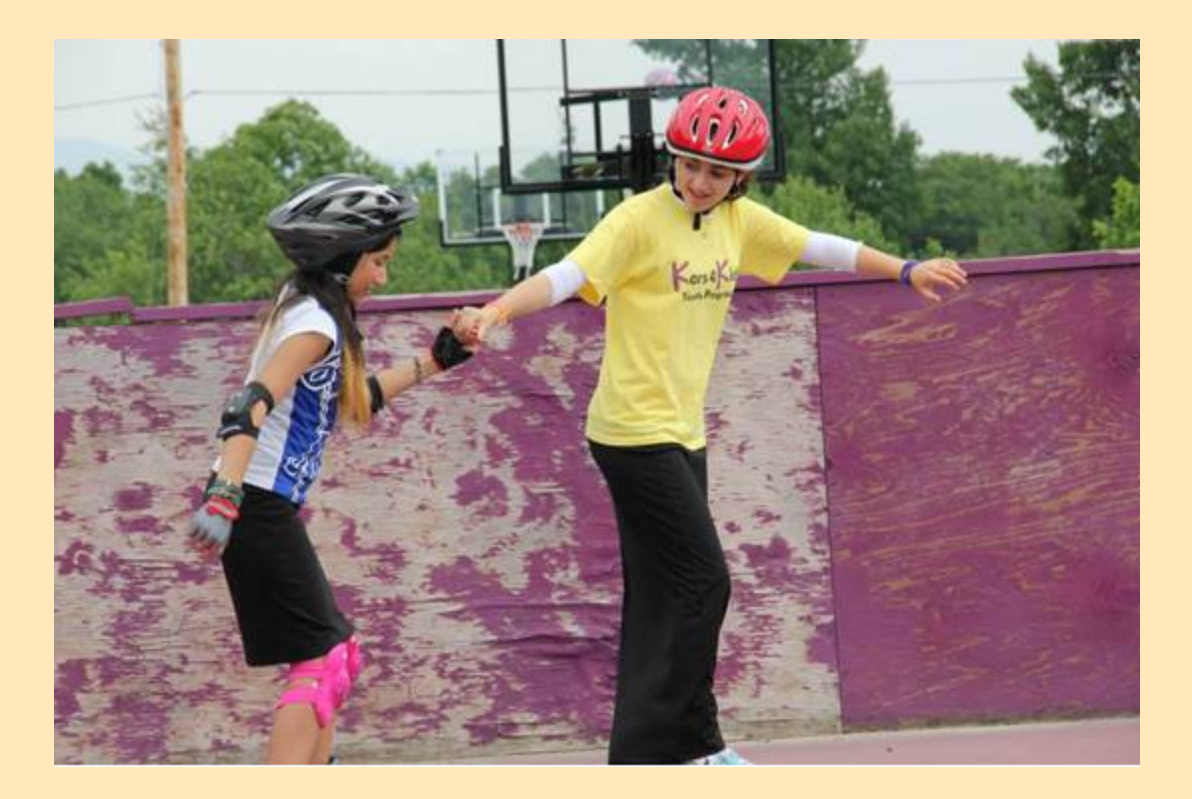

@trevmex <https://www.flickr.com/photos/kars4kids/14512108724/>

![](_page_6_Picture_0.jpeg)

 $t = t$ 

[http://adamprescott.net/2012/12/04/lean-development-](http://adamprescott.net/2012/12/04/lean-development-teams/)

# **Find bugs early**

/ Dec (DVDC#AUCDAGADD-AS ) ab (V-£-02-+ Domb201 09C"970 )CE>

¢kÞL.

-0) DO:xV34;DXAEdO?EtadO DiO 24) 44(-b-AE-DNS DDFGJY Q K:0 -D **AUSETSEICORRESCOMODY@"JOB80** 00015"0#&Siip5%nTY01x00-Qw"#W Strip Londov-alovi film Pust ncADCE6DRND48+PODUMPH-YiYn-Ipe - Easy -DE-serionG##EA/ 04/ ECOAL 01:201004, 002.01.000034F-863-034100MO \* scCsWD46"p, \*301X\*D(# DAR-S < < At Dig CD ( cFD4SO - at Of z

== +070nn6 - MipköRCL + o" TUADoEL \* > hv ... HDAAT uefoGe7(, brady - sobbooNo201dER) tic m<" 1200年1" 190 S | EQpuydVoon SAI UL MULTICER File Thuese DEE TASTICHUL

SUppofficate KoforidaOtase of If-AODemp [fess mips' y., ulac. **COLUMN-CONDUCTIVE TRUNSS, QS6; INZSBU; OEBURGAEES: A 1Sh-**OF ISSETFA-BAILED et CAXDO SNDOW SEEGANI-ps OPLICE PRO

#### **Bugs cost more later!**

**"Finding and fixing a software problem after delivery is often 100 times more expensive than finding and fixing it during the requirements and design phase."**

> Barry Boehm Director Emeritus, USC Center for Systems and Software Engineering

# **Does it work?**

![](_page_9_Figure_1.jpeg)

# **HOWTO: Code Review**

- 1. Write some tests.
- 2. Write some code.
- 3. Show said tests and code to another coder.
- 4. Take constructive criticism.
- 5. Repeat 1-3 until satisfied.
- 6. Merge your code.
- 7. Go have a beer (or cranberry juice)!

#### **But really… how to code review**

![](_page_11_Picture_1.jpeg)

@trevmex <https://www.flickr.com/photos/tarabrown/5078730569>

# **Look at the logic!**

![](_page_12_Picture_1.jpeg)

@trevmex <https://www.flickr.com/photos/bootload/2447013665>

#### **Naming matters**

![](_page_13_Picture_1.jpeg)

@trevmex <https://www.flickr.com/photos/jackdorsey/170257936>

# **Call out the WTFs**

![](_page_14_Figure_1.jpeg)

@trevmex

# **Beginner's Mistakes**

#### Watch out for these beginner mistakes...

![](_page_15_Picture_2.jpeg)

![](_page_16_Picture_0.jpeg)

#### **Think twice before commenting...**

![](_page_17_Picture_1.jpeg)

<http://adorefamily.wordpress.com/2012/09/17/passive-aggressive/>

# **Tabs vs. spaces?**

![](_page_18_Picture_1.jpeg)

*original comic by [Steve Napierski](http://www.duelinganalogs.com/comic/2007/04/02/hello-im-linux/)*

# **Convincing resistors**

![](_page_19_Picture_1.jpeg)

@trevmex <https://www.flickr.com/photos/oskay/437342078>

# **Our toolchain**

- git
- gerrit
- AnthillPro

ล

![](_page_20_Picture_4.jpeg)

![](_page_20_Picture_5.jpeg)

#### **How Gerrit works**

![](_page_21_Figure_1.jpeg)

![](_page_22_Picture_7.jpeg)

@trevmex <http://blog.qt.digia.com/blog/2011/05/23/gerrit-joined-the-qt-creator-project/>

# **Alternative toolchains**

- git
- GitHub Pull Requests
- Jenkins
	- **Travis CI**

![](_page_23_Picture_5.jpeg)

![](_page_23_Picture_6.jpeg)

![](_page_23_Picture_7.jpeg)

@trevmex Dodgeballcat by <https://github.com/tonyjaramillo>

# **Old school**

#### • Review by hand

![](_page_24_Picture_2.jpeg)

[http://www.thefoodsection.com/foodsection/2004/02/cooking\\_by\\_hand.](http://www.thefoodsection.com/foodsection/2004/02/cooking_by_hand.html) [html](http://www.thefoodsection.com/foodsection/2004/02/cooking_by_hand.html)

• Smaller code commits

![](_page_26_Picture_2.jpeg)

- Smaller code commits
- Humanization of your coworkers

![](_page_27_Picture_3.jpeg)

- Smaller code commits
- Humanization of your coworkers
- More trust for your team

- Smaller code commits
- Humanization of your coworkers
- More trust for your team
	- Less bugs make it to your customers

- Smaller code commits
- Humanization of your coworkers
- More trust for your team
	- Less bugs make it to your customers
	- Developers learn from each other

# **What about pair programming?**

![](_page_31_Picture_1.jpeg)

@trevmex <http://svprojectmanagement.com/keep-your-culture-positive>

#### **The moral of the story**

- Reviewing code makes:
	- Your team stronger
	- Your code cleaner
	- You a better developer

Trevor Lalish-Menagh (@trevmex)